Kali Linux

13 ISBN 9787302389640

出版时间:2015-3-1

页数:310

版权说明:本站所提供下载的PDF图书仅提供预览和简介以及在线试读,请支持正版图书。

www.tushu000.com

Kali Linux<br>Kali Linux

Linux渗透测试技术详解》适合使用Linux各个层次的人员作为学习渗透测试技术的基础读物,也适合

 ${\rm Kal}$ 

 $16$  linux  $\frac{3}{3}$ 10 SCI 1

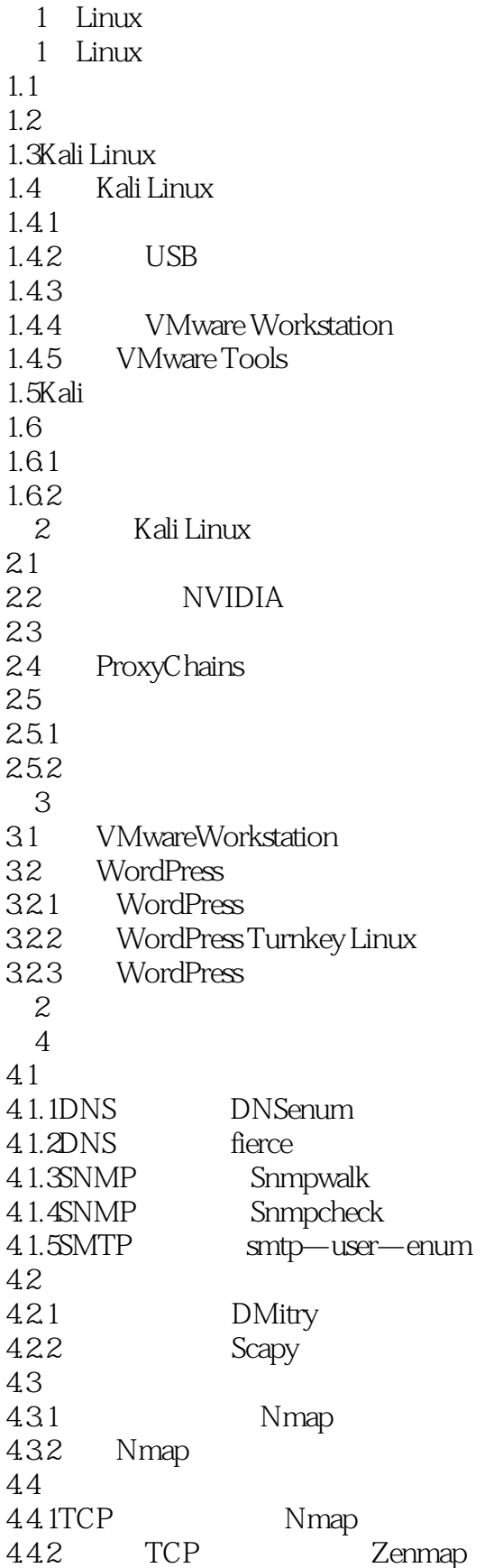

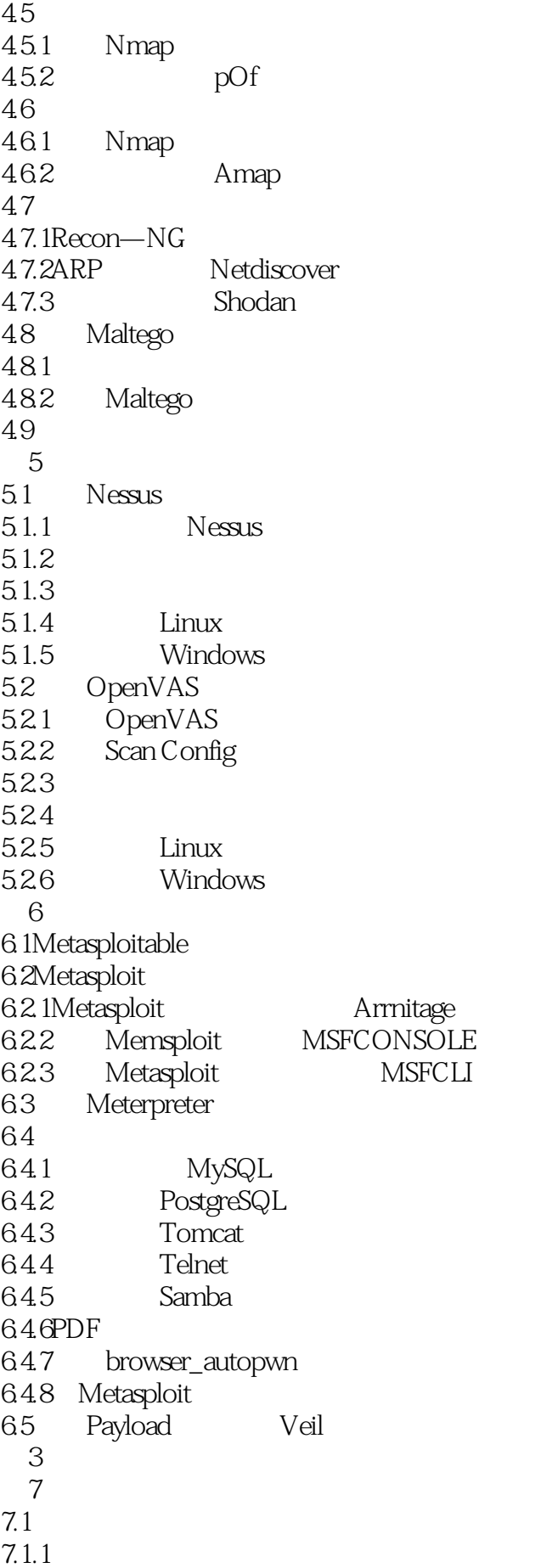

 $7.1.2$  $7.2$ 7.3 SET  $7.31$ 7.32 7.33 7.34 7.35 7.36 MITM  $7.4$  SET 7.4.1 7.4.2Web 7.4.3PowerShell 7.4.4 Subterfuge 第8章密码攻击 8.1 8.1.1Hydra 8.1.2Medusa 82 8.2.1Ettercap 8.2.2 MSFCONSOLE 8.2.3 Hash Identifier 8.3 LM Hashes 84 Utilman 8.5 mimikatz 86 861 Windows  $862$  Linux 87 87.1Crunch 8.7.2rtgen 8.8 NVIDIA CUDA 8.9 第9章无线网络渗透测试 9.1 Kismet 9.2 Aircrack—ng 9.2.1 WEP 9.2.2 WPA WPA2 9.2.3 WPS Wi—Fi Proteced Setup 9.3Gerix Wifi Cracker 9.3.1Gerix WEP 9.32 Gerix 9.4 Wifite 9.5 Easy—Creds 9.6 9.7 9.8Arpspoof  $9.81\overline{U}$ RL 9.82

9.83

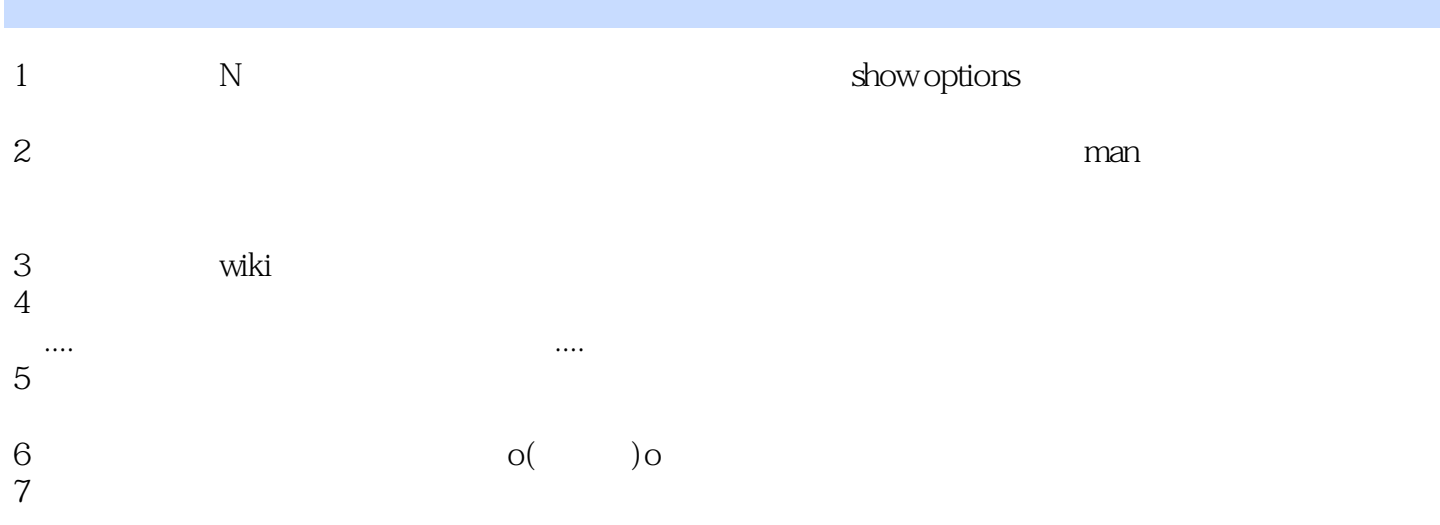

本站所提供下载的PDF图书仅提供预览和简介,请支持正版图书。

:www.tushu000.com